Michael Fischer CET 720 Technology Supported Product Profile

## PRODUCT: EXAMVIEW ASSESSMENT SUITE

Examview Assessment Suite is a software program that allows one to build, administer, and analyze tests, worksheets, and study guides. While the suite is designed as a text maker, you easily can make worksheets and study guides that are made up of the 14 allowable question types. The three parts of the Examview suite are the Test Generator, Test Manager, and Test Player. The suite allows the user to print paper copies of a test or worksheet as well as publish online versions. The newest version of the Examview Assessment Suite is 6.2 which has several improvements over previous versions. There are over 4,100 textbooks covering all levels that have publisher-prepared question banks. The assessment suite is created by a company called eInstruction.

## USES /ASSESSMENT:

I have been using Examview for several years now. I personally have not used many of features that are available through the latest version of the program. My main use of the program has been to use the publisher-prepared test banks that go along with the textbooks I use in my classes. Until this year, I had only tried to use hard copies of the tests that I create. Creating the tests is easy as there is a Quick Test Wizard that walks the user through the process of selecting questions from the publisher-prepared test bank. The first step is to name the test that you are going to create. From there you are given a list of question banks that are available on your computer. Once you have selected the question bank, you select the number of each question type that you would like to include on the test. All that is left to do is click finish and your test is generated. Some of the preferences that I have personally worked with are the spacing of questions, reordering the questions manually, and having the Test Generator scramble the questions.

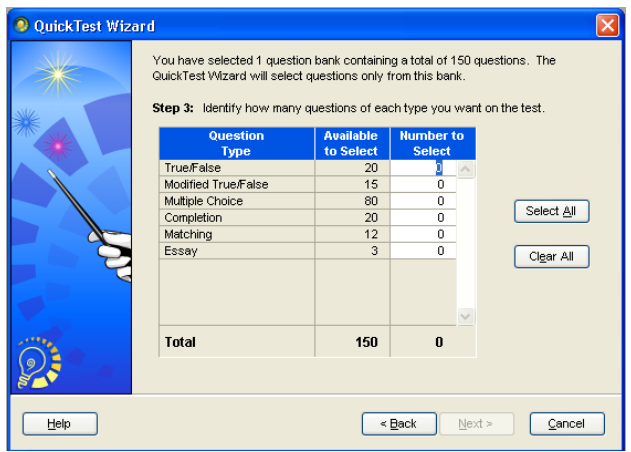

This year the school at which I teach has gone 1:1 which has changed some of the ways that I have used Examview. The biggest change for me was creating tests that would be taken online through a WebCT setting. The test is created the same way as it would be if it was going to be printed off. The steps to get it into WebCT are fairly easy to follow and easy to remember. There is an export feature built into Examview that allows you to export the test into WebCT format. In WebCT, the user simply needs to import the zipped folder and WebCT will do the rest of the work. As of now, I have found two issues with using tests from Examview in WebCT. The first is the fact that it is an adjustment for students that are used to hard copy tests to take an online test. This has nothing to do with the actual program but with the idea of online test taking in general. The second issue that I have is with the way that matching questions created in Examview are done in WebCT. Essentially you get the question and a drop down menu to choose the correct term. This is not an issue if you simply have 4 or 5 words in the matching bank but when you try to include many more words than that, it became confusing to many of the students taking the test in my class. I have personally remedied this by limiting the number of questions in matching groups or turned them into multiple choice questions.

I also like the fact that you can add your own questions to existing question banks or create new question banks. When creating new questions there are 14 different types of questions that you can create: true/false, modified true/false, multiple choice, multiple response, bimodal, yes/no, numeric response, completion, matching, short answer, problem, essay, case, and other.

I have been able to use Examview as several of the textbooks that I use in my classroom have come with publisher-prepared test banks which also come with the Examview Suite. According to [www.fscreations.com,](http://www.fscreations.com/) which is eInstructions website, there is educational pricing available for the Examview Assessment Suite. In order to determine the pricing for the product you need to call the company. I have found that many of the textbooks that I have looked at over the years come with Examview and a test bank for the textbook.

The other components of the Examview Assessment Suite include the ExamView Import Utility, ExamView Player, and ExamView Test Manager. Based on information found within the suite, here is a little bit about each of these three components. The Examview Import Utility provides a way for users to convert existing question banks that were originally created in RTF (rich text format) and convert them into ExamView question banks. The ExamView Test Player can be used to have students take their tests on the computer. The Examview Test Manager allows you to manage online tests, scan results for paper tests, get results for online tests, and generate various reports associated with different tests.

There are many features available with the Examview Assessment Suite. As I continue to use the product I am finding more and more applications from the program that I can use within my classroom. There are many features that would allow one to tailor the program to their own classroom.